### **Adjutant Release Notes**

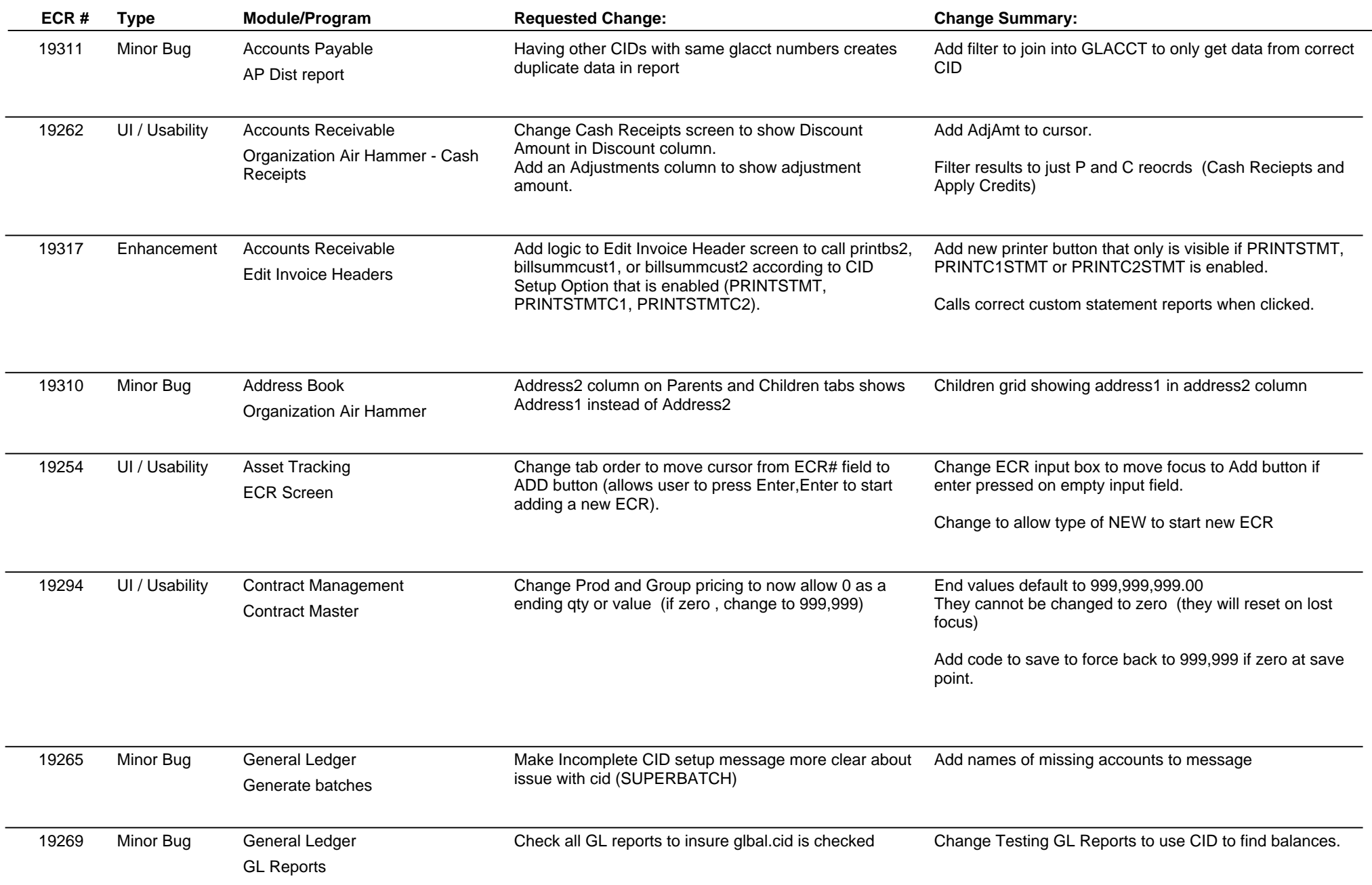

# **Adjutant Release Notes**

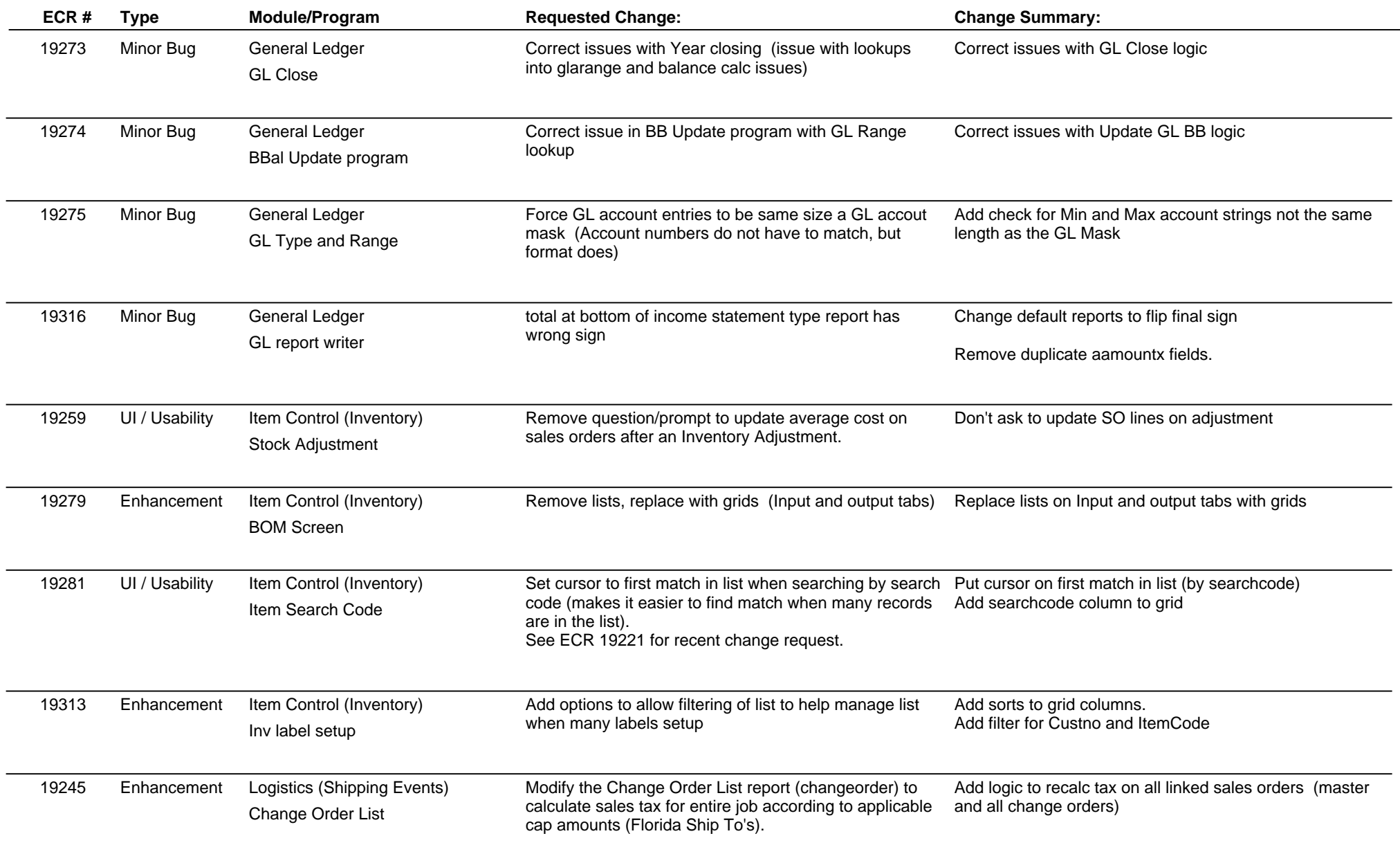

### **Adjutant Release Notes**

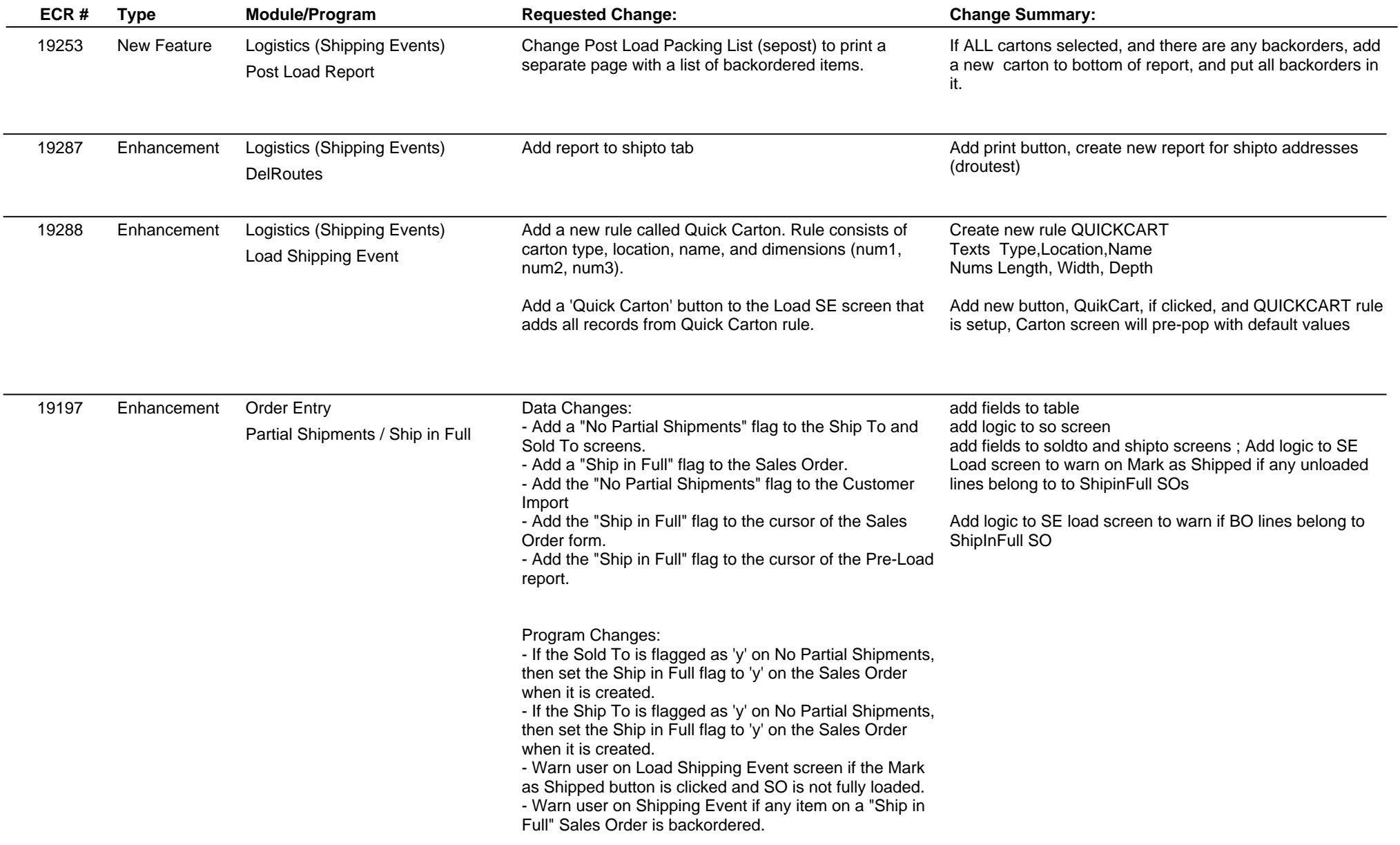

# **Adjutant Release Notes**

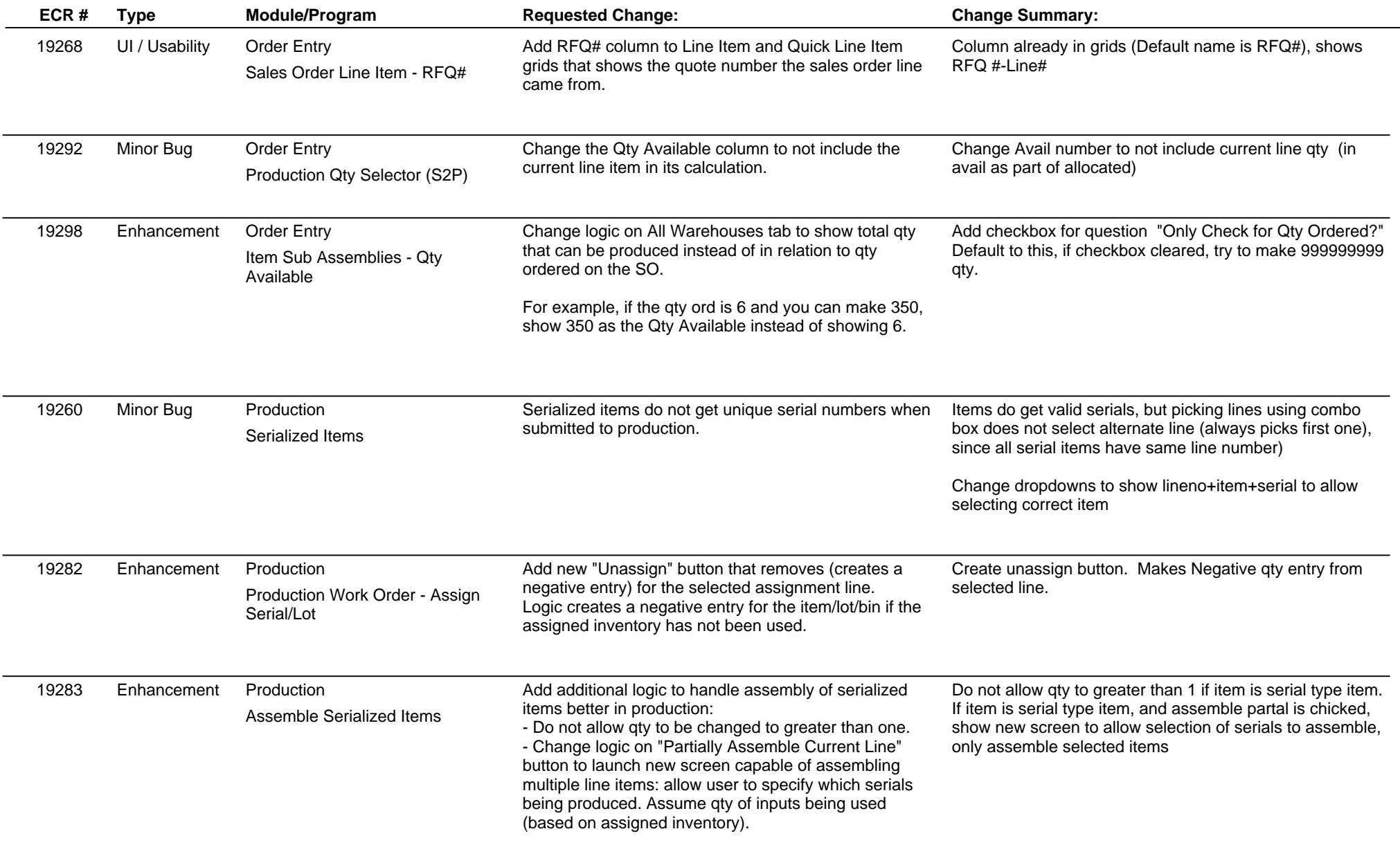

# **Adjutant Release Notes**

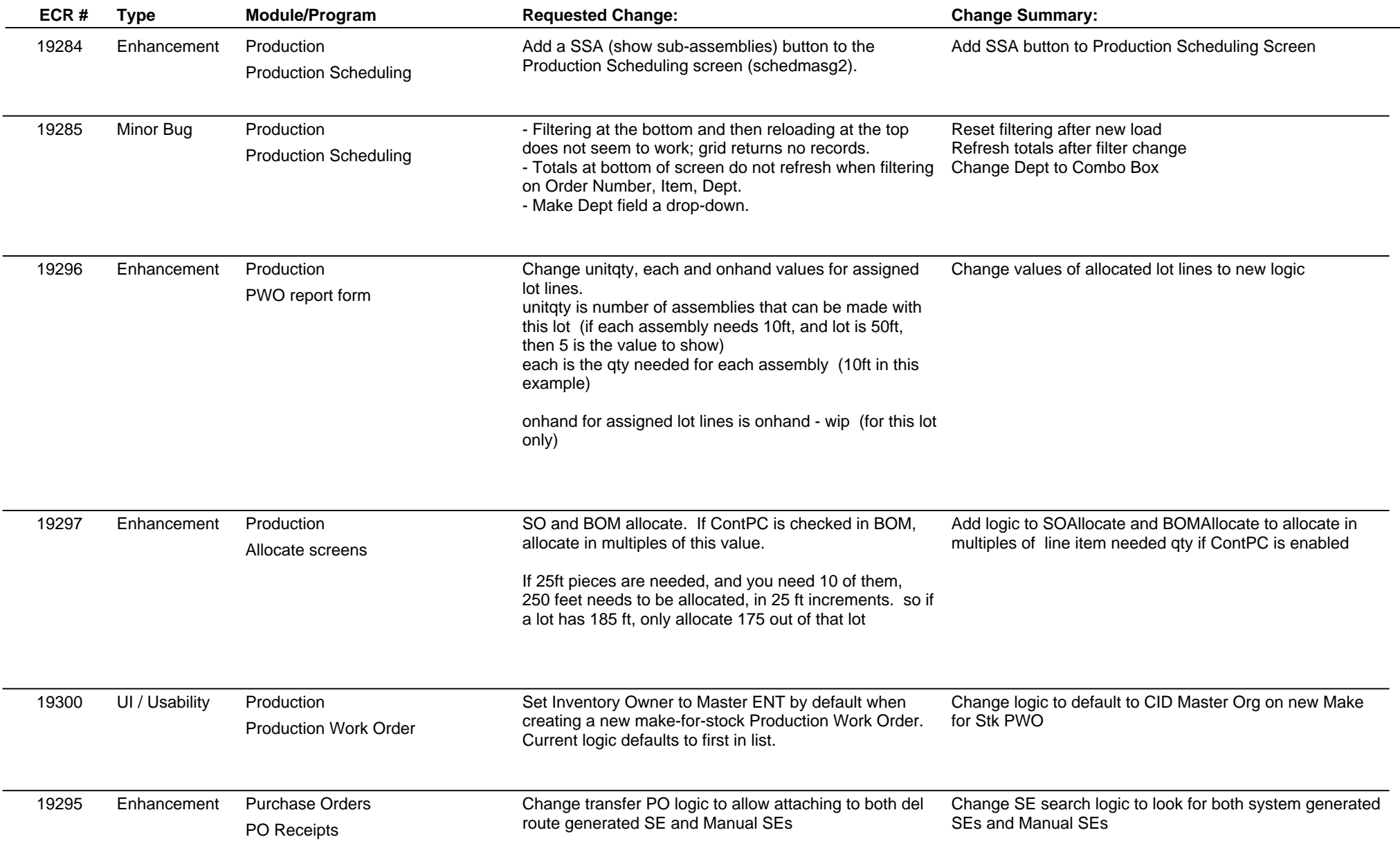

# **Adjutant Release Notes**

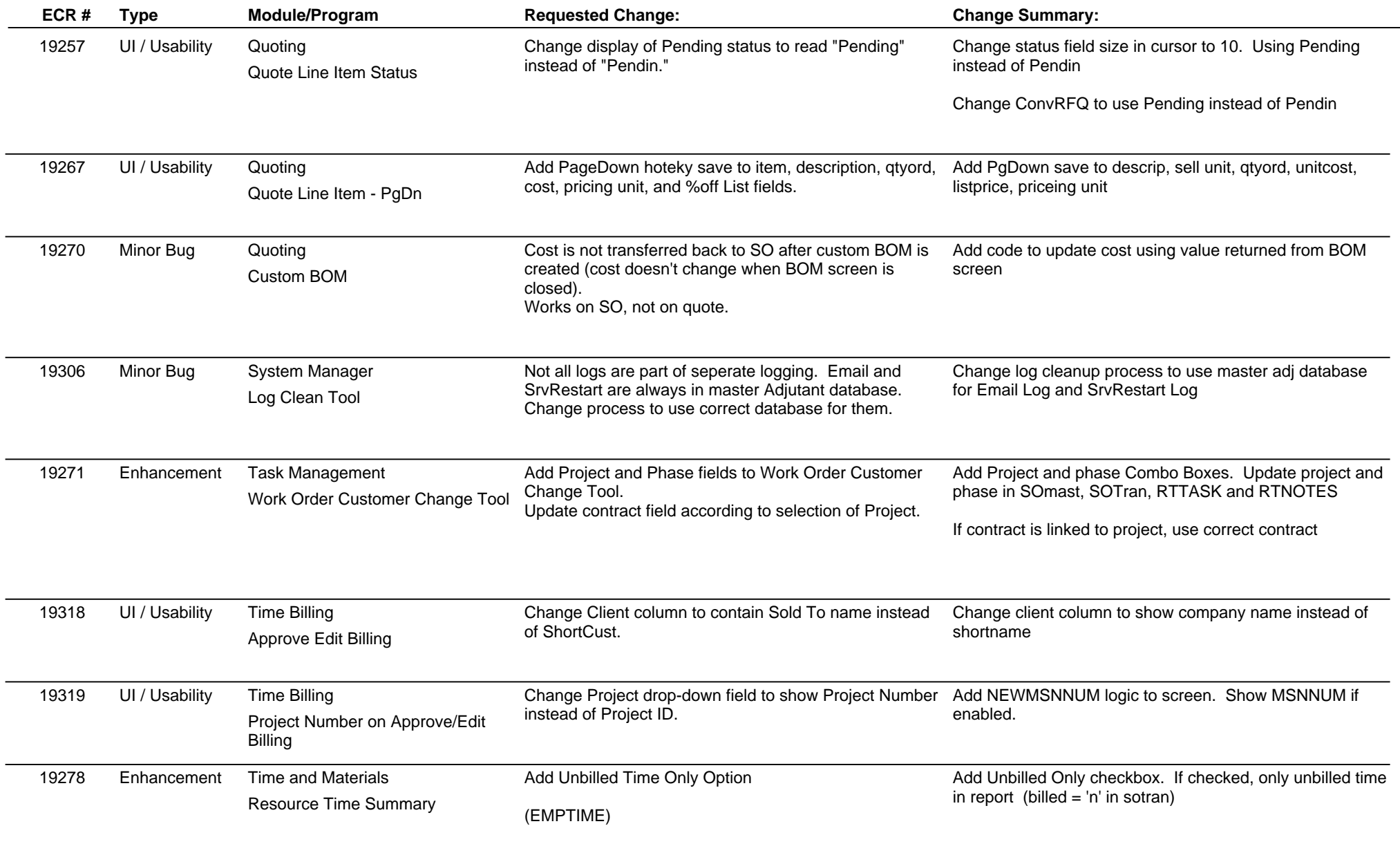

### **Adjutant Release Notes**

#### **Version 1102.396**

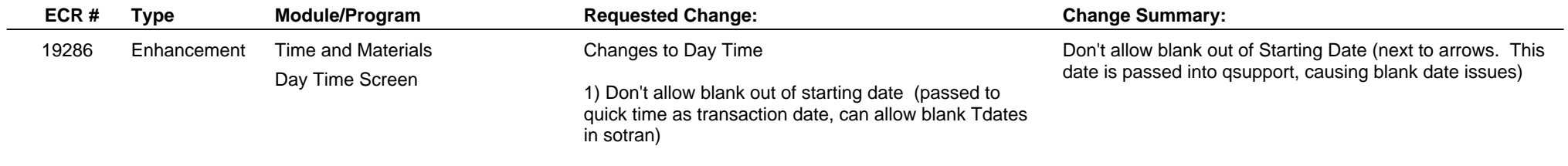

**Total Number of Changes: 42**